# **Innovación en la educación aplicando la Realidad Aumentada y Visión Artificial**

*Ing. Héctor Edmundo González1 Ing. Carlos Enrique Lemus Serrano2*

**Resumen.** Actualmente, la Escuela Especializada en Ingeniería ITCA-FEPADE, a través de la Escuela de Computación, ha iniciado sus aportes en el campo de Realidad Aumentada (AR) y Visión Artificial (AV), apostando por el desarrollo de un aplicativo que permita innovar las actuales técnicas de enseñanza aprendizaje, creando una realidad mezclada con objetos virtuales en los que los estudiantes puedan interactuar directamente con ellos a través del reconocimiento de movimiento utilizando una cámara digital. En el presente artículo se enuncian los recursos asociados para desarrollar el aplicativo, así como el análisis de los métodos de registro o "tracking" para aplicaciones basadas en AR y una revisión bibliográfica de trabajos previos. Como resultado se persigue obtener un panorama general de la arquitectura, herramientas de desarrollo y funcionalidad para un software que permitirá ubicar objetos en una secuencia de video, los cuales puedan ser manipulados por los estudiantes, creando de esta manera actividades lúdicas que les motiven en sus labores académicas y les permitan implementar tecnologías de punta en los centros escolares con recursos informáticos disponibles.

Palabras clave. Tecnología digital, innovaciones tecnológicas, realidad virtual, realidad aumentada, programas de computadores, multimedia interactiva, sistemas multimedia.

## **Realidad aumentada como parte de la naturaleza humana.**

El ser humano, desde sus inicios, ha cuestionado su entorno y ha sido inundado constantemente con preguntas que permiten buscar una explicación lógica a cualquier suceso de su ambiente. Esto ha dado paso al conocimiento no sólo de base científica, sino también de identidad cultural.

A través del tiempo, diversas culturas han contado con percepciones distintas de la realidad que se han definido gracias a factores sociales, geográficos y otros. Esto ha permitido involucrar personajes mitológicos que aunque no formaban parte del mundo si eran parte fundamental de su realidad. Esto indica que la realidad ha sido aumentada desde los inicios de la humanidad para dar

respuesta a interrogantes. Hoy en día la AR es utilizada para inyectar información adicional a un suceso, tal es el caso de los actuales análisis deportivos y periodísticos.

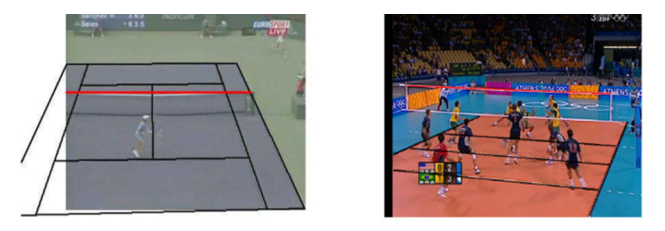

*Imagen 1: Realidad Aumentada utilizada en los deportes, tenis y voleibol.*

En las imágenes anteriores se observa la AR como el medio que une y combina información con objetos del mundo real.

Es importante recalcar la diferencia entre Realidad Virtual y Realidad Aumentada, dado que ésta última no pretende cambiar el entorno, pues su objetivo es brindar una

M

<sup>&</sup>lt;sup>1</sup> Docente de Escuela de Computación, Escuela Especializada ITCA-FEPADE, Santa Tecla. Email: hector.gonzalez@itca.edu.sv<br><sup>2</sup>Docente de Escuela de Computación, Escuela Especializada ITCA-FEPADE, Santa Tecla.

Email: carlos.lemus@itca.edu.sv

perspectiva mucho más detallada y clara de un fenómeno en estudio; sin embargo, la Realidad Virtual sentó las bases para los actules avances en AR. Los primeros sistemas de AR se desarrollaron alrededor de 1968; se utilizaban cascos que permitían renderizar objetos 3D en tiempo real, implementando técnicas de tracking mecánicos y basados en ultrasonidos. Con el tiempo y la evolución de nuevos dispositivos cada vez con más agregados como cámaras, se abrió paso a nuevas aplicaciones en las que destaca Archeoguide, creada en 2001 para mejorar los recorridos turísticos en edificios históricos, la cual integra diversos dispositivos portátiles, PDAs y otros.

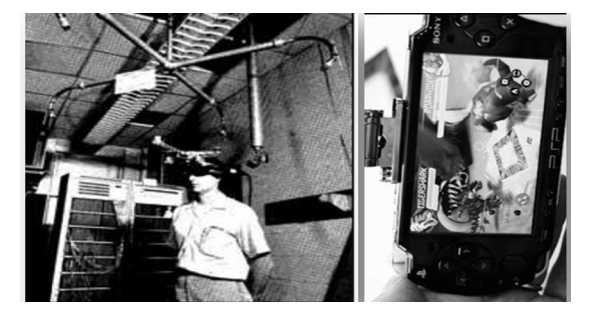

*Imagen 2: Primer Sistema de Realidad Aumentada Sutherland y novedoso juego de PSP que utiliza Realidad Aumentada.*

Otra aplicación conocida es Wikitude, que actualmente puede ejecutarse en Smartphones y está basada en contenido de Wikipedia.

## **Áreas de impacto de la visión artificial y realidad aumentada.**

La característica que sobresale de la Realidad Aumentada es el hecho de poder manipular en tiempo real objetos virtuales que brindan un enfoque descriptivo sobre una secuencia de video. Esto ha permitido que pueda ser utilizada para entornos de simulación y marketing, abriendo grandes alternativas de implementación en campos como: fabricación o producción, entretenimiento y publicidad. Por ello, no es extraño que muchos centros de investigación y universidades de alto prestigio, como la Universidad de Zaragoza y su Laboratorio BIF le

apuesten a proyectos innovadores que fomenten dicha tecnología<sup>3</sup>.

Según la consultora Juniper Research, se espera que la Realidad Aumentada genere más de 700 millones de dólares en el 2014, con más de 350 millones de terminales móviles con capacidad de ejecutar este tipo de aplicaciones. La tendencia de la Realidad Aumentada es utilizar tracking basado en video. Esto ha permitido integrar técnicas complejas de Visión Artificial, lo que amplía aún más los campos de acción.

| <b>Entorno</b>      | <b>Aplicación</b>                       |
|---------------------|-----------------------------------------|
| <b>Aeroespacial</b> | Medidas de stress en fuselajes          |
| <b>Alimentación</b> | Color y medida de fruta                 |
| Arte                | Análisis de pinturas con reflectometría |
| <b>Biología</b>     | Análisis de formas y crecimiento        |
| Comercio            | Análisis de trayectorias de clientes    |
| <b>Construcción</b> | Fugas de calor en edificios con cámaras |
|                     | térmicas                                |

*Tabla 1: Aplicaciones de Visión Artificial.*

En Visión Artificial se utilizan técnicas avanzadas para el reconocimiento de imágenes en una secuencia de video; entre ellas destacan los frameworks: Gandalf, Image Procesing Toolbox de Mathlab, OpenVidia y OpenCV. Este último es el más desarrollado a la fecha e incluye algoritmos o técnicas de reconocimiento predefinidas, tales como Template Matching y Haar Cascade, que son las más conocidas e implementadas.

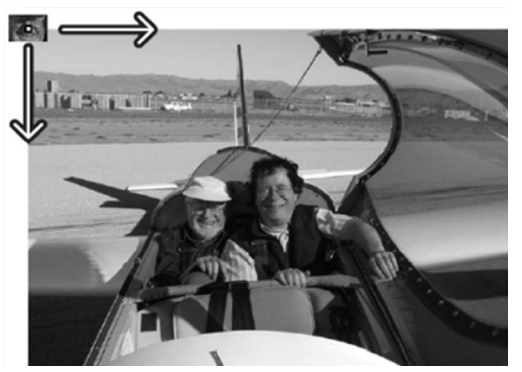

*Imagen 3: cvMatchTemplate es la función de la técnica Template Matching; barre un parche imagen de la plantilla a través de otra imagen en busca de concordancia.*

 $\overline{\mathbf{C}}$ 

<sup>3</sup>Laboratorio de Realidad Aumentada del Instituto de Biocomputación y Física de Sistemas Complejos (BIFI) de la Universidad de Zaragoza, financiado por el gobierno de Aragón, http://bifi.es/es/.

#### **Escuela Especializada en Ingeniería ITCA-FEPADE**

El sector educativo ha formado parte de esta nueva corriente tecnológica de AR, pues ha permitido facilitar la instrucción de diversas disciplinas, modelando esquemas y diagramas 3D. Entre algunas instituciones de aportes significativos destacan el Massachusetts Institute of Technology, MIT y Harvard University en la realización de juegos educativos para dispositivos móviles.

La integración de la Realidad Aumentada con la Visión Artificial ha permitido crear aplicaciones con mayor independencia en la interacción o manipulación de objetos virtuales, ya que gracias a la Visión Artificial, pueden reconocerse parámetros y formas que faciliten instruir a los estudiantes en la identificación de objetos geométricos.

Pese a que los métodos basados en Visión Artificial son mucho más económicos al descartar el uso de sensores adicionales, deben considerarse algunos inconvenientes que se presentan frecuentemente como problemas de identificación, de seguimiento y de entornos no controlados.

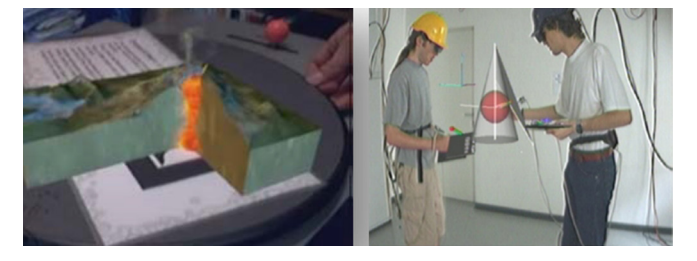

*Imagen 4: Magic Book, libro basado en Realidad Aumentada creado por grupo HIT de Nueva Zelanda y proyecto Construct3D.*

# **Innovación de técnicas educativas con realidad aumentada.**

La incursión de técnicas de virtualización ha demostrado generar un impacto considerable en los actuales métodos de enseñanza, tal es el caso del programa FutureSchools@Singapore4 , el cual permite a los estudiantes aprender a través de juegos virtuales, brindando experiencias motrices y sensoriales que fomentan el aprendizaje constructivista.

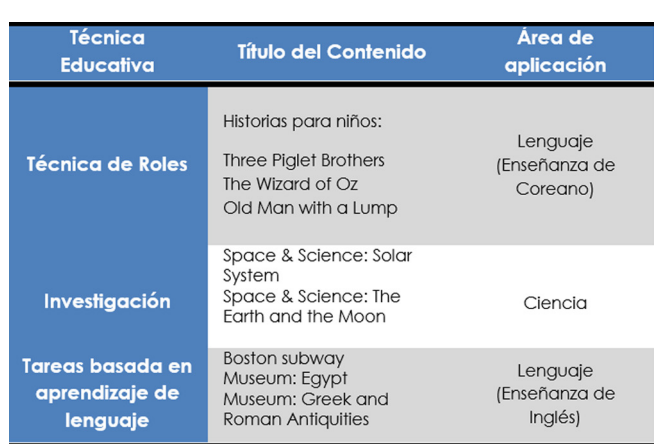

#### *Tabla 2: Técnicas educativas que pueden implementar Realidad Virtual.*

Los actuales modelos de enseñanza-aprendizaje exigen cada vez más que los estudiantes interactúen con actividades lúdicas que fomenten el aprendizaje colaborativo y bajo el auto descubrimiento del conocimiento (Piaget, 1970). Esto ha engranado perfectamente con la tecnología de Realidad Aumentada, puesto que en áreas como astronomía, biología y física, pueden representarse modelos y simulaciones que disminuyen la curva de aprendizaje.

## **Desarrollo de aplicaciones basadas en realidad aumentada para el ámbito educativo.**

En la actualidad las nuevas tecnologías han revolucionado la forma en la que se aprende y cada vez es más notable la presencia de recursos informáticos en centros escolares, esto abre las puertas a una gama de software que puede aplicarse a los nuevos estándares educativos en los que aprender es más que transmitir conocimiento y su enfoque es construirlo a partir de la interacción directa con el medio. Por ello, la Escuela de Ingeniería en Computación de ITCA-FEPADE, realiza una investigación

**Volumen 6, N°. 6**

Volumen 6, N°. 6

M

<sup>4</sup>Future Schooles @ Singapore, http://connectlearn21.net/2012/04/19/future-schools-singapore/

aplicada que consiste en diseñar un software capaz de generar ambientes de aprendizaje interactivos, en los que el estudiante tome el control de su aprendizaje a través de aumentar el nivel de detalle y contexto del contenido pedagógico.

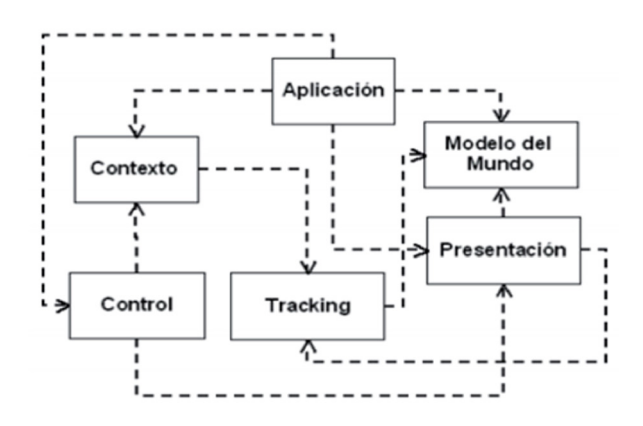

*Figura 1: Arquitectura de referencia de Brügge et. al. (2002).*

Uno de los procesos más relevantes en aplicaciones de Realidad Aumentada es el tracking, el cual consiste en identificar la posición en la que se desean generar los gráficos virtuales, según la realidad que percibe la cámara.

Existen diversas maneras de realizar el tracking; entre ellas se aprecian las basadas en marcas y las que utilizan Visión Artificial. El tracking basado en marcas es bastante común en aplicativos móviles y utiliza una imagen de referencia que brinda un patrón como punto de partida para ubicar y generar gráficos en 2D o 3D

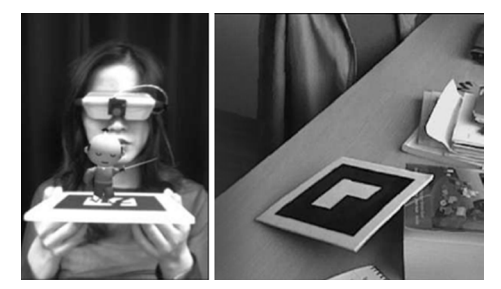

#### *Imagen 5: Realidad Aumentada con tracking basado en marcas.*

Por otro lado, el tracking sin marcas o con Visión Artificial es mucho más complejo, puesto que consiste en buscar puntos de referencia en una secuencia de video. Usualmente se suele realizar un reconocimiento de figuras geométricas bien definidas para minimizar

errores de reconocimiento en tiempo real.

**Escuela Especializada en Ingeniería ITCA-FEPADE**

Las herramientas usuales utilizadas a nivel de software para el desarrollo de aplicaciones basadas en Realidad Aumentada se detallan en la tabla 3.

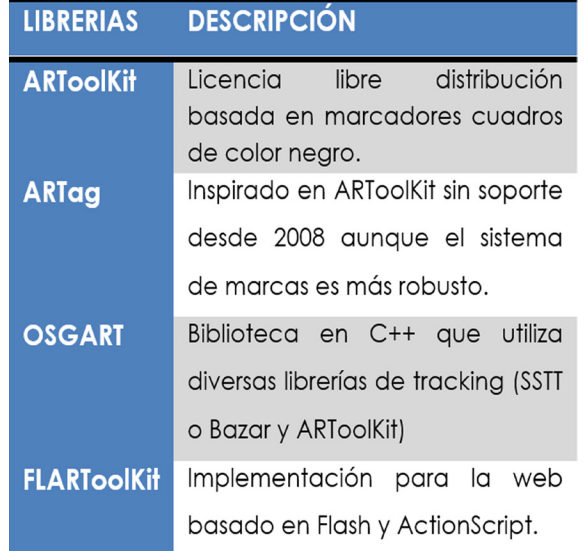

#### *Tabla 3. Herramientas más utilizadas en AR.*

Uno de los retos más grandes para cada docente es hacer que todo alumno obtenga conocimientos significativos en lugar de conocimientos temporales; para ello se emplea la teoría del aprendizaje de Jean Piaget (1896-1980), la cual afirma que los niños construyen su comprensión del mundo a través de la coordinación de sus experiencias sensoriales (visión y audición) con acciones físicas y motrices. En otras palabras, según la interacción de los niños con el mundo, así es su aprendizaje y es significativo cuando el niño aprende jugando, ya que el juego le da una experiencia que hace significativo el conocimiento. Un ejemplo de aplicación es un programa de computadora que utiliza una cámara en la cual un niño muestra diferentes figuras geométricas de diferentes colores, y por medio de las bocinas de la computadora, se escucha un audio descriptivo dependiendo de la figura; esto hace para el niño un juego donde aplica acciones motrices, memorización y sobre todo la experiencia de juego.

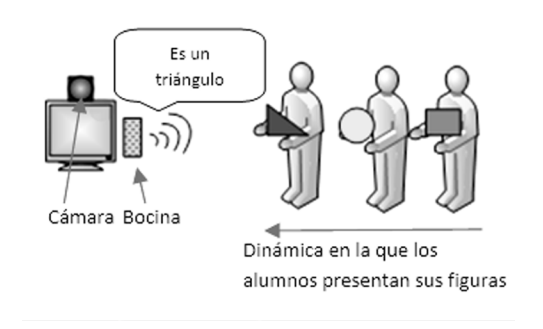

*Figura 2. Software Educativo para enseñar figuras Geométricas en Matemáticas.*

Para este programa es necesario utilizar las librerías de OpenCV, ya que se trata de un aplicativo meramente de Visión Artificial. El procedimiento a seguir es el siguiente:

Crear una ventana donde se vea la secuencia de video (C++ con OpenCV): CvCapture\*cap=cvCreateCameraCapture(0);IplImage\*frame;cvNamedWindow(" frame",CV\_WINDOW\_AUTOSIZE);while(c!=27) {frame=cvQueryFrame(cap);cvShowImage("frame", frame);  $c = c$  v WaitKey( 1);  $\}$ . Posteriormente, aplicar filtros de colores (HS.V) para establecer regiones de interés (ROI) y aplicar una técnica de reconocimiento de patrones Template Matching :cvCvtColor(frame,imgHsv,CV\_BGR2HSV); cvInRangeS(frame,mincolor,maxcolor, dest);

Dependiendo del lugar en el que se encuentre el color buscado se establece una región de interés (ROI): cvSetImageROI( IplImage\* frame, CvRect rect ); También se pueden considerar los colores definidos para cada figura y se llama a los diferentes archivos de audio correspondientes con la instrucción: System("ruta del archivo.wav");

#### **Conclusiones**

•La Realidad Aumentada y la Visión Artificial son tecnologías muy prometedoras y cada vez más se tornan comunes en el desarrollo de aplicaciones móviles enfocadas a utilizar objetos virtuales bajo entornos reales.

•La Realidad Aumentada y la Visión Artificial brindan la posibilidad de generar nuevas alternativas innovadoras en el campo de la educación, ya que aumentan la motivación de los estudiantes al realizar tareas instruccionales

bajo un enfoque recreativo.

•Las actuales generaciones usan su tiempo en juegos y aplicaciones para móviles colaborativas, por lo que conviene aprovechar estas aficiones para innovar los actuales métodos de enseñanza aprendizaje.

## **Bibliografía**

**BASOGAIN,** X., Olabe, M., ESPINOSA, K., Rouèche, C., y OLABE, J. C. Realidad aumentada en la educación: una tecnología emergente [en línea]. Bilbao, 2010. [fecha de consulta: 12 junio 2014]. Disponible en: http://www.anobium.es/docs/gc\_fichas/doc/6CFJNSalrt.pdf

**BONILLA** Salazar, V. J., y HIDROBO Proaño, S. M. Diseño e implementación de un sistema de control de calidad de rosas utilizando técnicas de visión artificial para la empresa Bosqueflowers Tesis ( Magister en Ingeniería Electrónica y Control ). Quito, Ecuador : Escuela Politécnica Nacional, 2014. 119 p. Disponible en: http://bibdigital.epn.edu.ec/handle/15000/7355

**BRADSKI**, Gary y KAEHLER Adrian. Learning open CV. 1a. ed. EE.UU: O'Reilly Media, 2008. 571 p. ISBN: 978059616130

**HEEJEON**, Sulh. Developing Learning Activities using Mixed Reality Contents at Elementary Smart School. Advanced Science and Technology Letters.[en línea ]. 2013, vol. 36. [fecha de consulta : 12 diciembre 2013]. Disponible en: http://onlinepresent.org/proceedings/vol36\_2013/8.pdf ISSN: 2287-1233

**MARINO** Dodge, Juan Carlos. Uso de realidad aumentada para la enseñanza de conceptos básicos de física mecánica. Barranquilla, 2012. 16 p.

**MULLEN**, Tony. Realidad aumentada : crea tus propias aplicaciones. Madrid, España: Anaya Multimedia, 2012. 319 p. ISBN: 9788441531277

**NAJERA** Gutiérrez. Gilberto. Realidad aumentada en interfaces hombre máquina. Tesis (Maestro en ciencias de la computación). México D. F. : Instituto Politécnico Nacional, Centro de Investigación en Computación, 2009. 129 p.

**PIAGET** Jean, Psicología de la inteligencia. Barcelona : Editorial Crítica, 1967. 201 p. ISBN: 84-7423-980-X

**VALDIVIA**, A. O. El construccionismo y sus repercusiones en el aprendizaje asistido por computadora. Contactos, (2003). 48, 61-64.

**WANG**, Rui. Augmented reality with Kinect : develop your own hands-free and attractive augmeted reality applications with Microsoft Kinect. 1ª ed. Birmingham, UK. : Packt Publishing, 2013. 108 p. ISBN: 9781849694384

≃